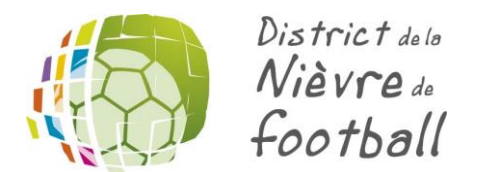

## **PROCEDURE – Comment envoyer les documents et saisir les résultats ?**

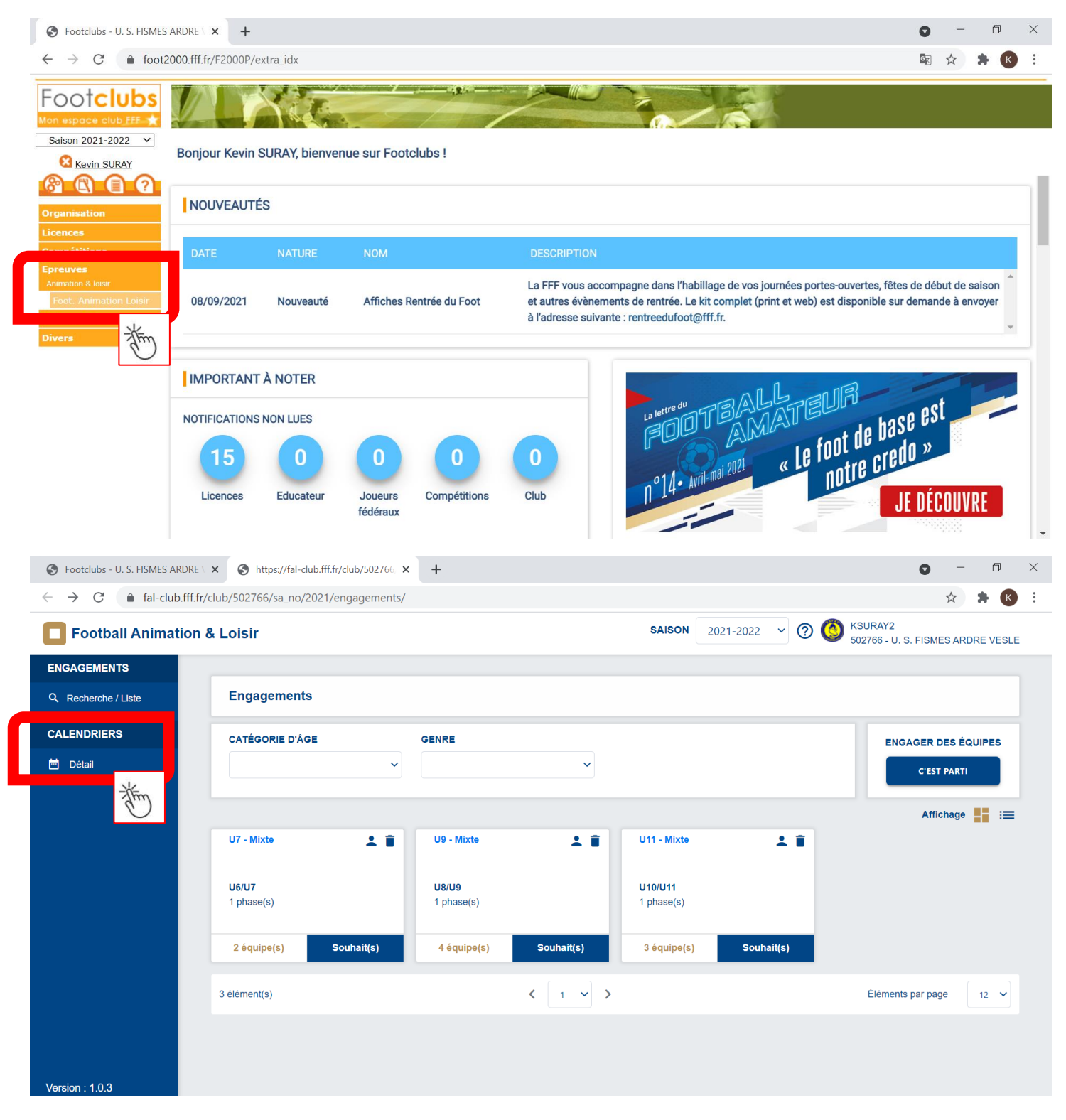

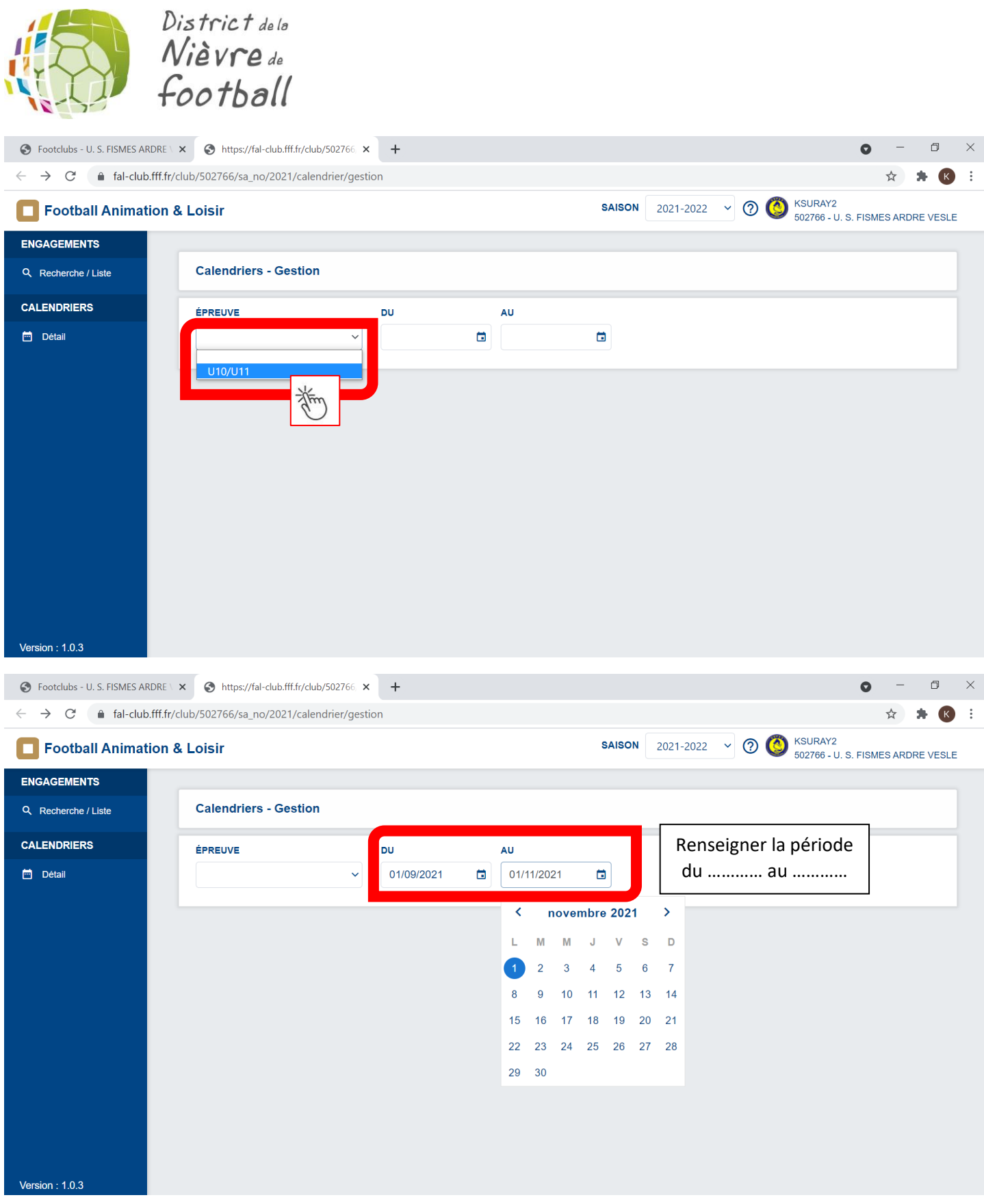

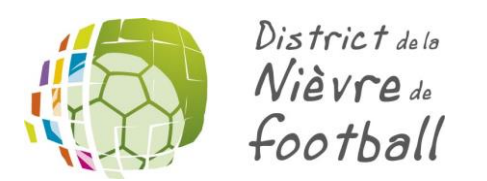

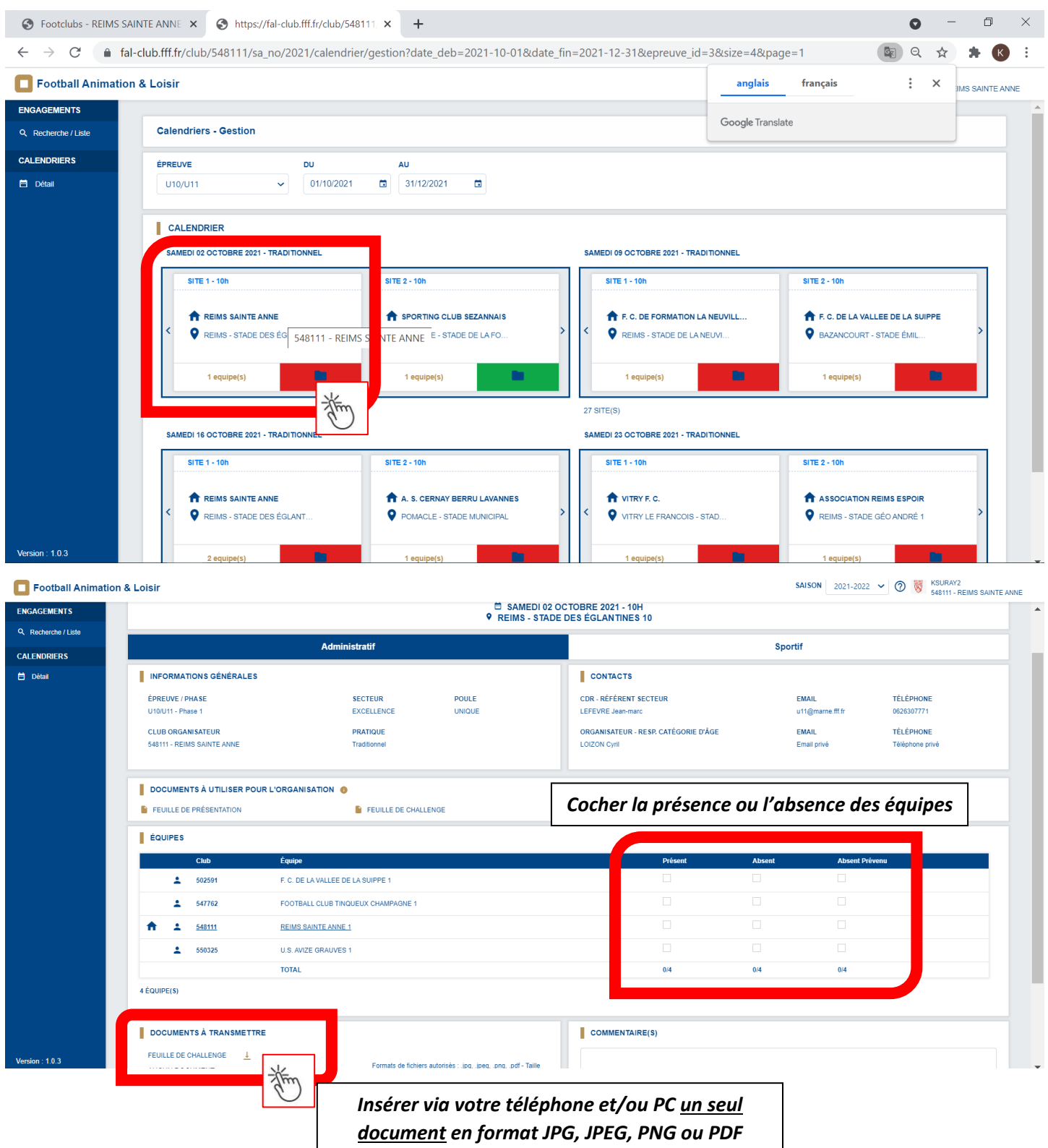

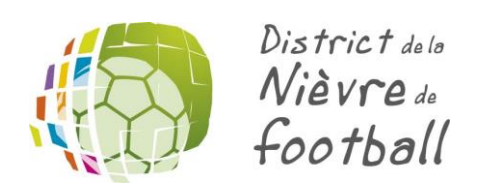

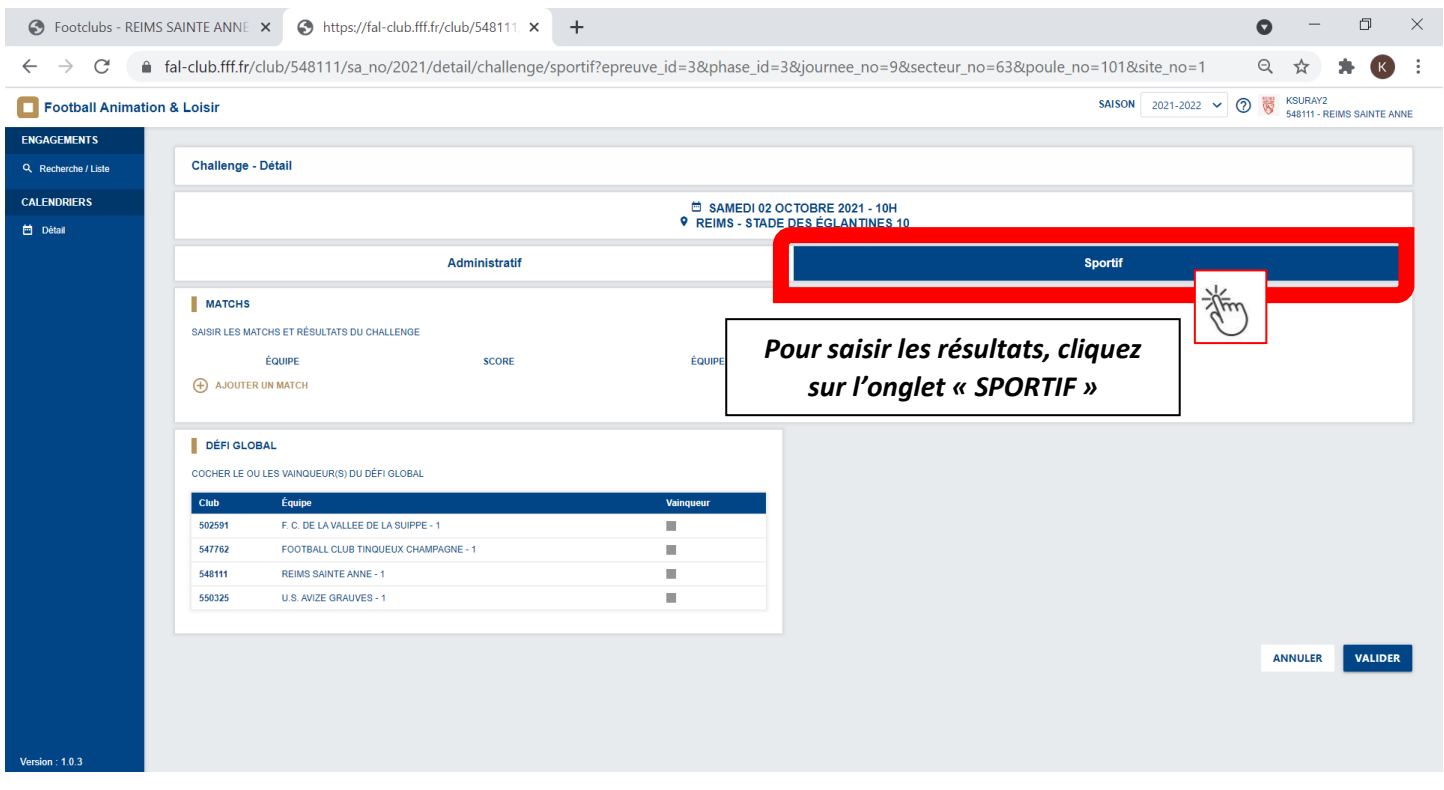

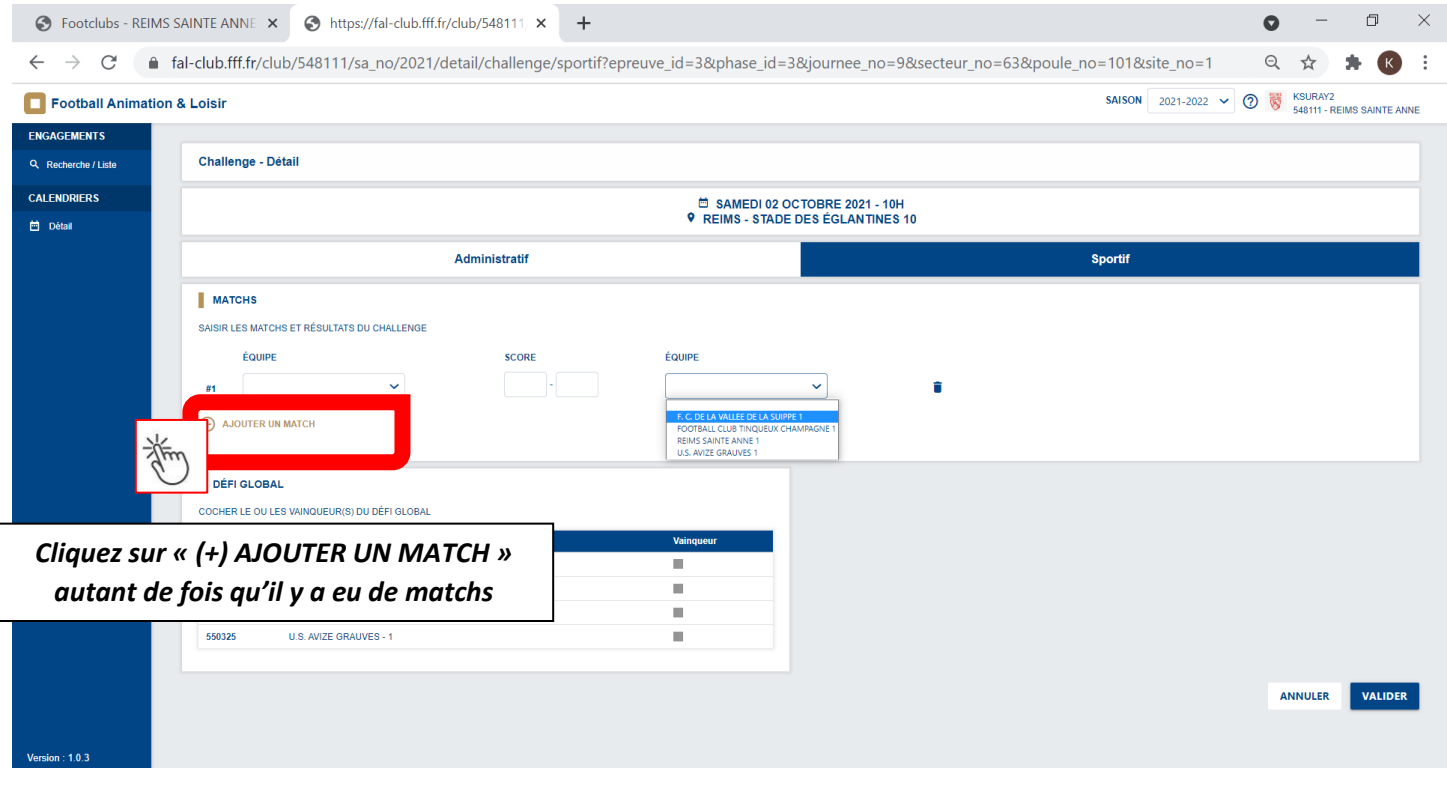

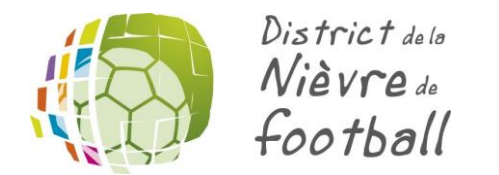

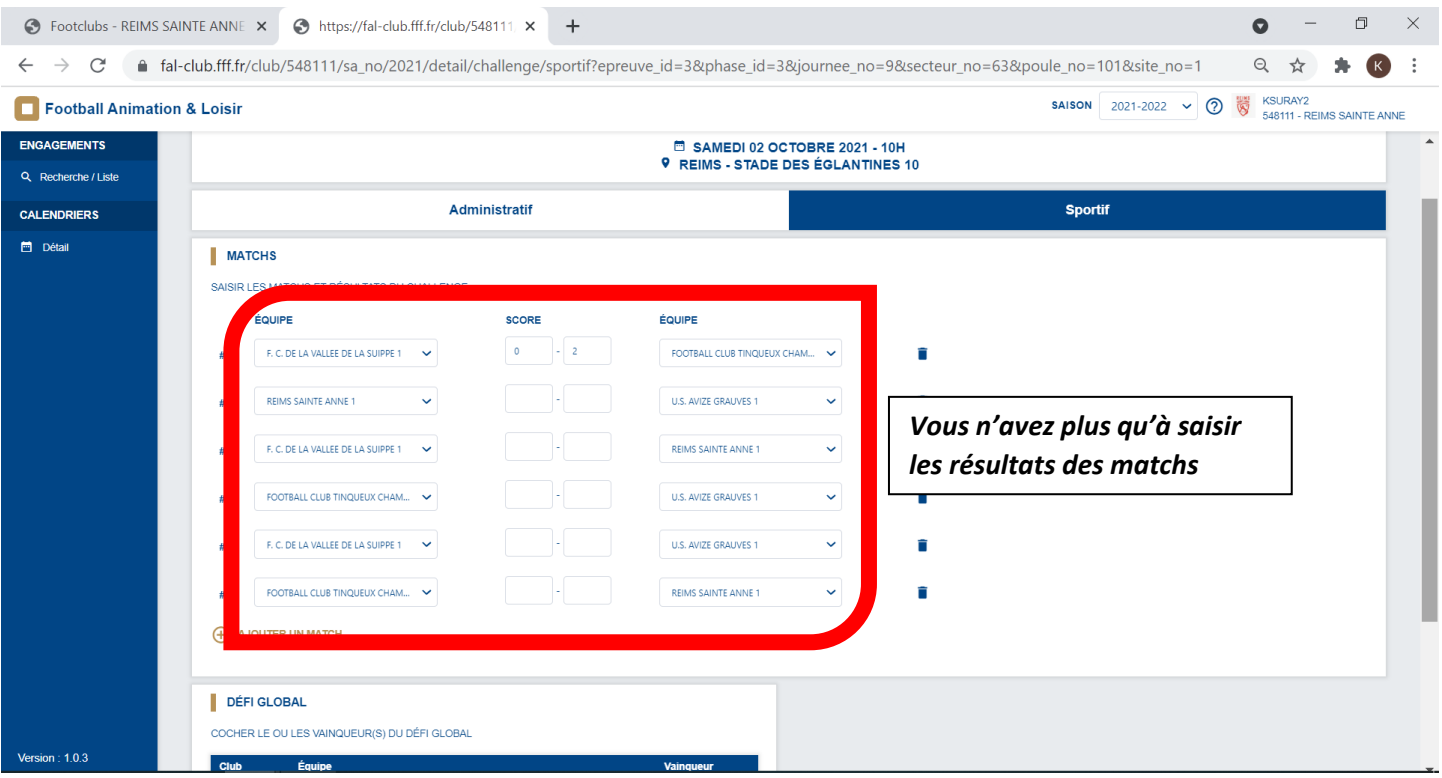

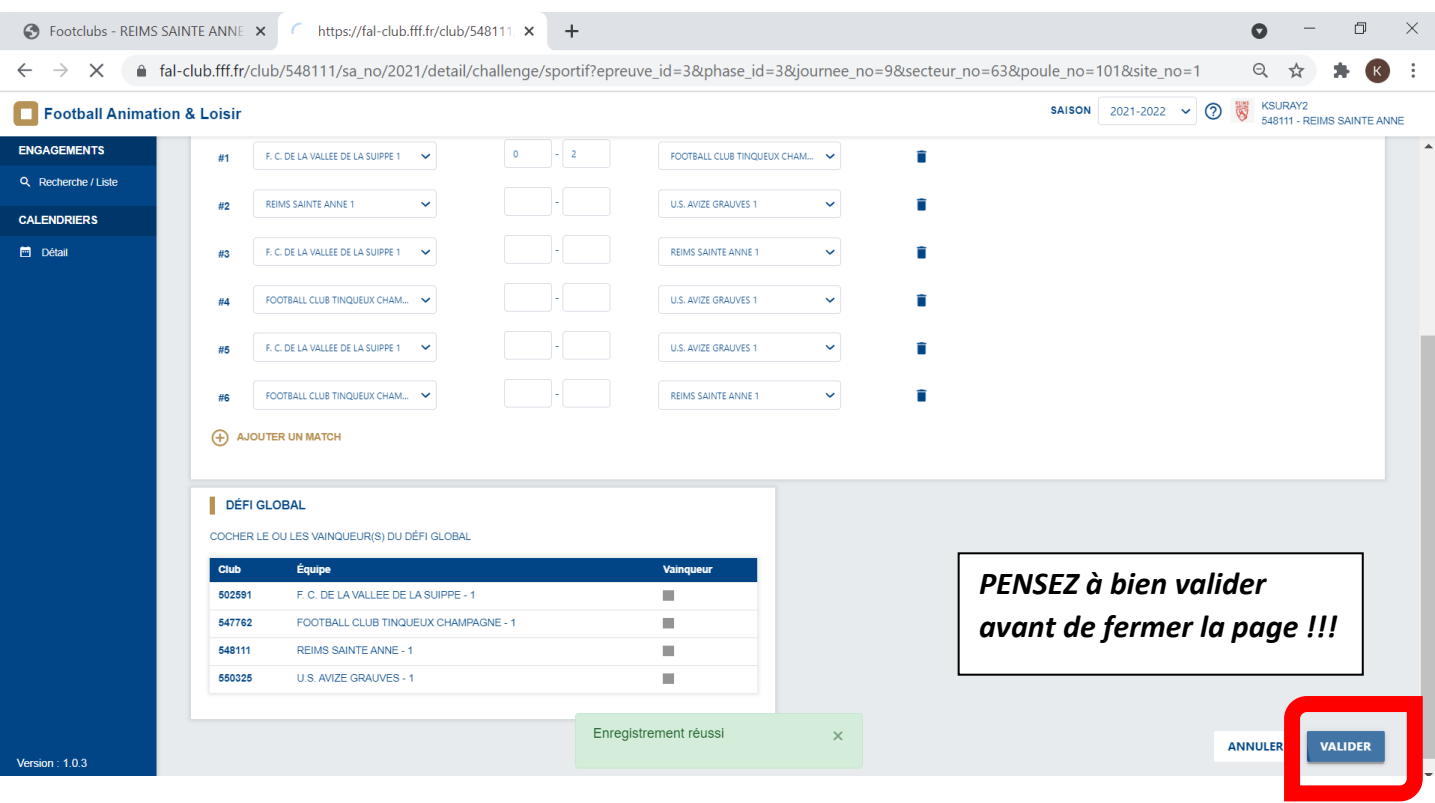